# **NI Days 2003 Nuovi tools per la Visione Artificiale**

**Padova, Milano, Roma 4, 6, 11 Marzo 2003**

**Ignazio Piacentini, BDM Europe Imaging & Motion**

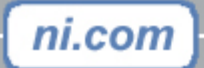

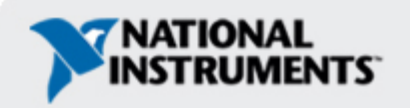

### **Agenda**

ni.con

- •Sistemi integrati di vision, motion & DAQ
- •Nuovi tools per lo sviluppo dei sistemi di visione artificiale: programmare o configurare?
- Breve riepilogo dei concetti fondamentali
- •Vision Builder e Vision Builder AI (demo)
- •(Embedded vision and motion in LabVIEWTM Real-Time)

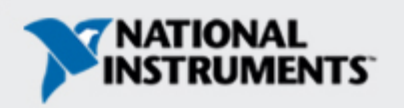

## **Qualche definizione:**

- • **L'immagine è vista come una funzione di variabili discrete in codominio discreto**
	- **Immagine: z = F(x,y)**
		- **0** ≤ **x** ≤ **N-1, 0** <sup>≤</sup>**y** ≤ **M-1, 0** ≤ **z** ≤ **L-1**
		- N: numero di colonne
		- M: numero di righe
		- L: range di luminosità
		- Sono tutti valori discreti

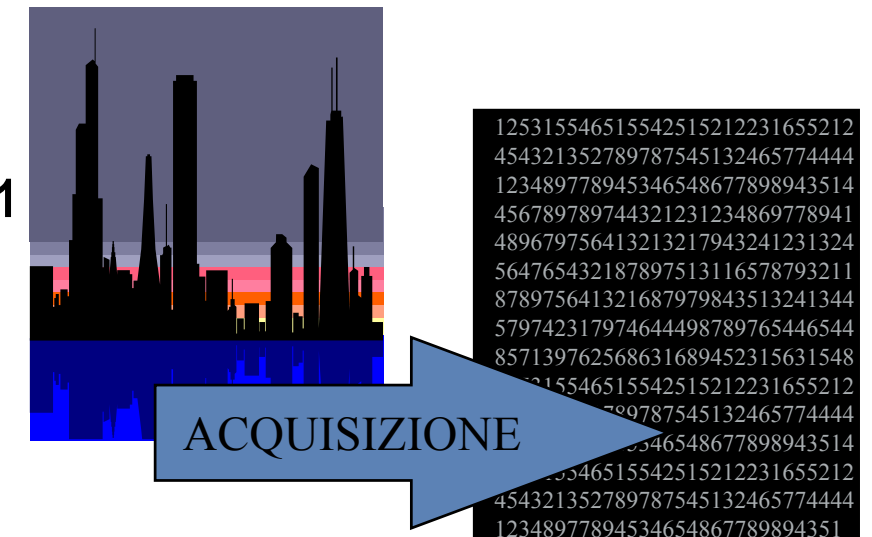

- **F prende il nome di Picture Function, L'elemento F(xi,yi) è detto Picture Element (Pixel)**
- • **Una definizione semplice di visione artificiale:** *"Estrarre informazioni utili da un'immagine".* **Il processo potrebbe concludersi così se i dati fossero di per se significativi, oppure il risultato puo' essere inserito in un sistema per il controllo di processo( es. un sistema guida robot )**

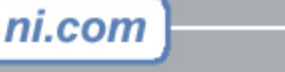

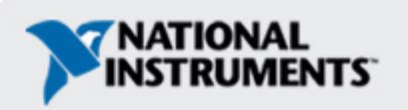

## **Quanto è recente la visione artificiale?**

- Un libro di testo moderno (e sacro!): Gonzalez-Wintz, "Digital Image Processing", 1<sup>st</sup> printing 1977
- Il sottoscritto ha preparato un esame nel 1986 (Londra) sulla 6a edizione del 1983 (e lavorato sui primi sistemi nel 1984, su Vax PDP11)
- Primi seminari nel 1995, National Instruments introduce prodotti di visione nel 1996
- Cosa e' cambiato? Il contenuto algoritmico dell'Image Processing non ha subito variazioni molto significative negli ultimi 15-20 anni. Le maggiori novità :
	- la potenza di calcolo di personal computer a basso costo
	- la disponibilità di sensori di imaging con costi bassi ed elevate prestazioni
	- il 'confezionamento' degli algoritmi in librerie di facile uso e strumenti software pienamente integrati.

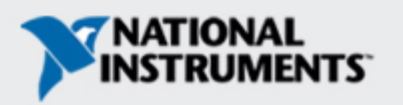

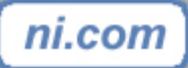

### **L'automazione delle macchine**

- •I 'costruttori di macchine' costituiscono un settore particolarmente attivo del panorama industriale italiano, combinando soluzioni meccaniche avanzate e automazione
- L'automazione delle macchine si allontana dal solo PLC e necessita l'integrazione del controllo della movimentazione (controllo multiasse), di visione artificiale e di acquisizione dati

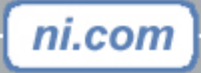

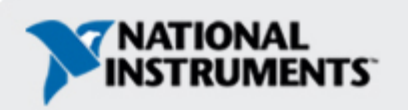

### **Machine vision per le macchine**

- Posizionamento automatico di pezzi, operazioni di carico / scarico robotizzate, identificazione di punti di riferimento (fiducials)
- Verifiche dimensionali mediante l'identificazione di spigoli (edge detection), angoli, particolarita' geometriche (ad esempio fori circolari)
- Presenza / assenza e corretto posizionamento di particolari meccanici in operazioni di assemblaggio automatizzate
- OCR (optical character recognition), codici a barre, 2D codes

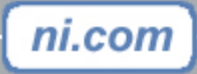

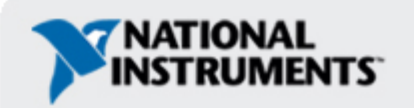

#### **Controllo Assi e Acquisizione Dati per le macchine**

- Controllo assi:
	- Velocita' e posizione
	- Interpolazione
	- Counturing
	- Camming
	- ….
- Acquisizione Dati (analogica e digitale)
	- Corrente / tensioni
	- Forza / Pressione
	- Temperatura
	- I/O digitali

ni.com

- Temporizzazioni
- ….

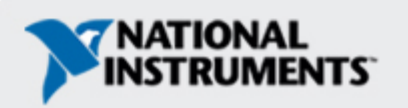

#### **Un solo ambiente di sviluppo: l'integrazione come sostanziale differenziazione di NI**

- Piattaforma di sviluppo software integrata per controllo multiasse, visione artificiale, e data acqusition
	- Programmazione grafica: LabVIEW
	- Programmazione testuale: Measurement Studio (Visual Basic, Visual  $C++$ , ...)
- Sincronizzazione / timing tra schede indipendentemente dalla CPU dell'host

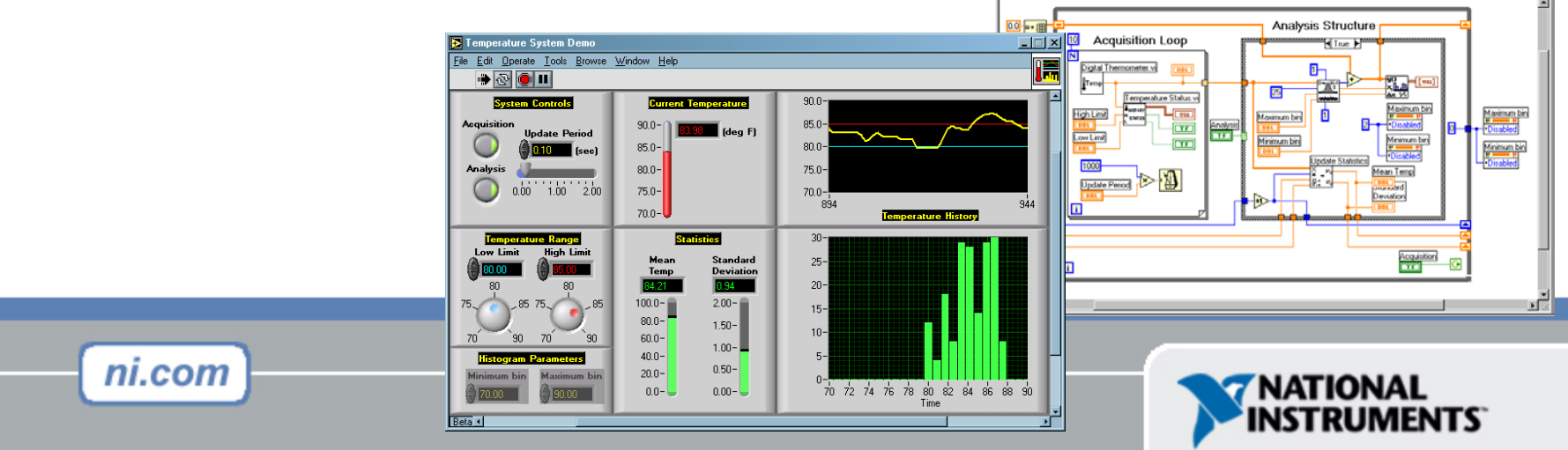

## **2 esempi di integrazione**

- 1 vecchio esempio:
	- –Astronomia, 1994
- 1 esempio recente
	- –Allineamento di fibre ottiche, 2002

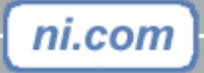

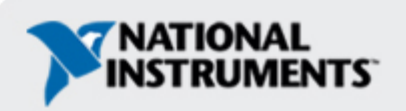

#### **Astronomia: Offset guider per telescopio**

**Telescopio equatoriale di S.Pedro Martir (Bassa California, Messico), diametro specchio 2,1 m**

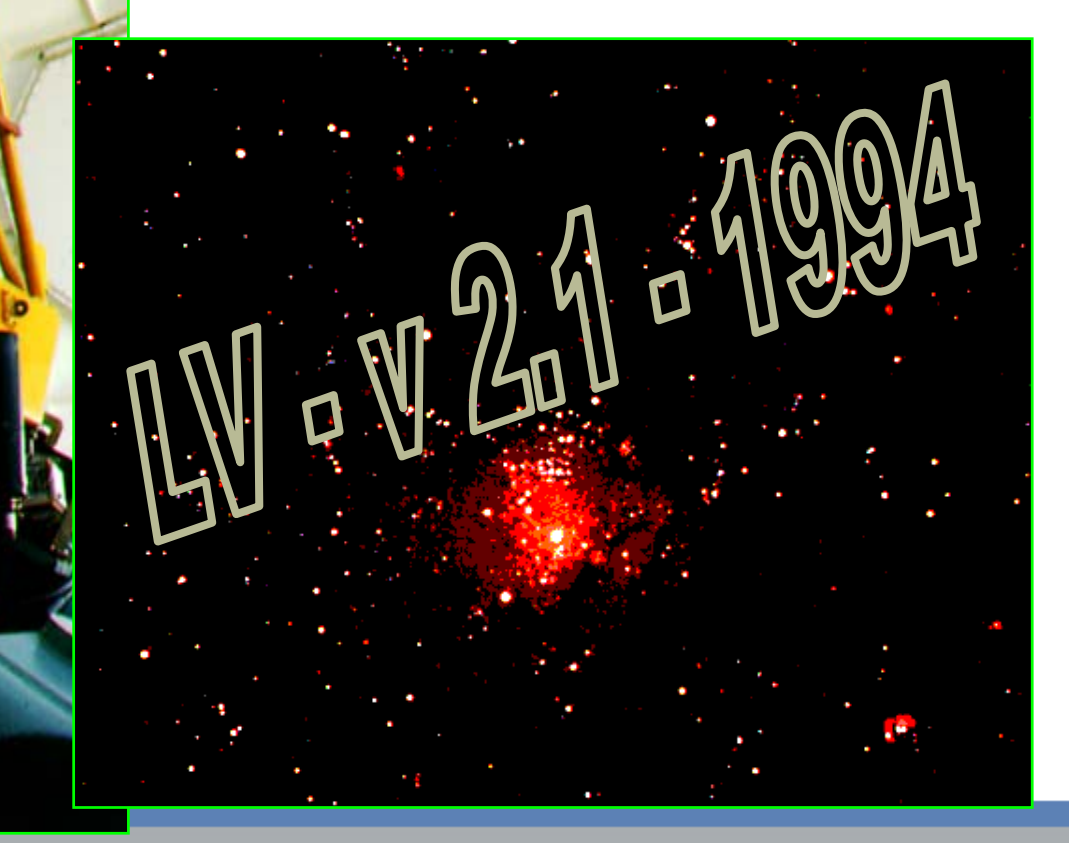

**Courtesy of Graftek Consulting**

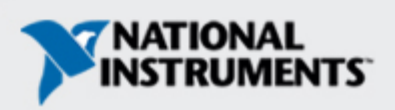

ni.com

## **Principio di Funzionamento dell'Offset Guider**

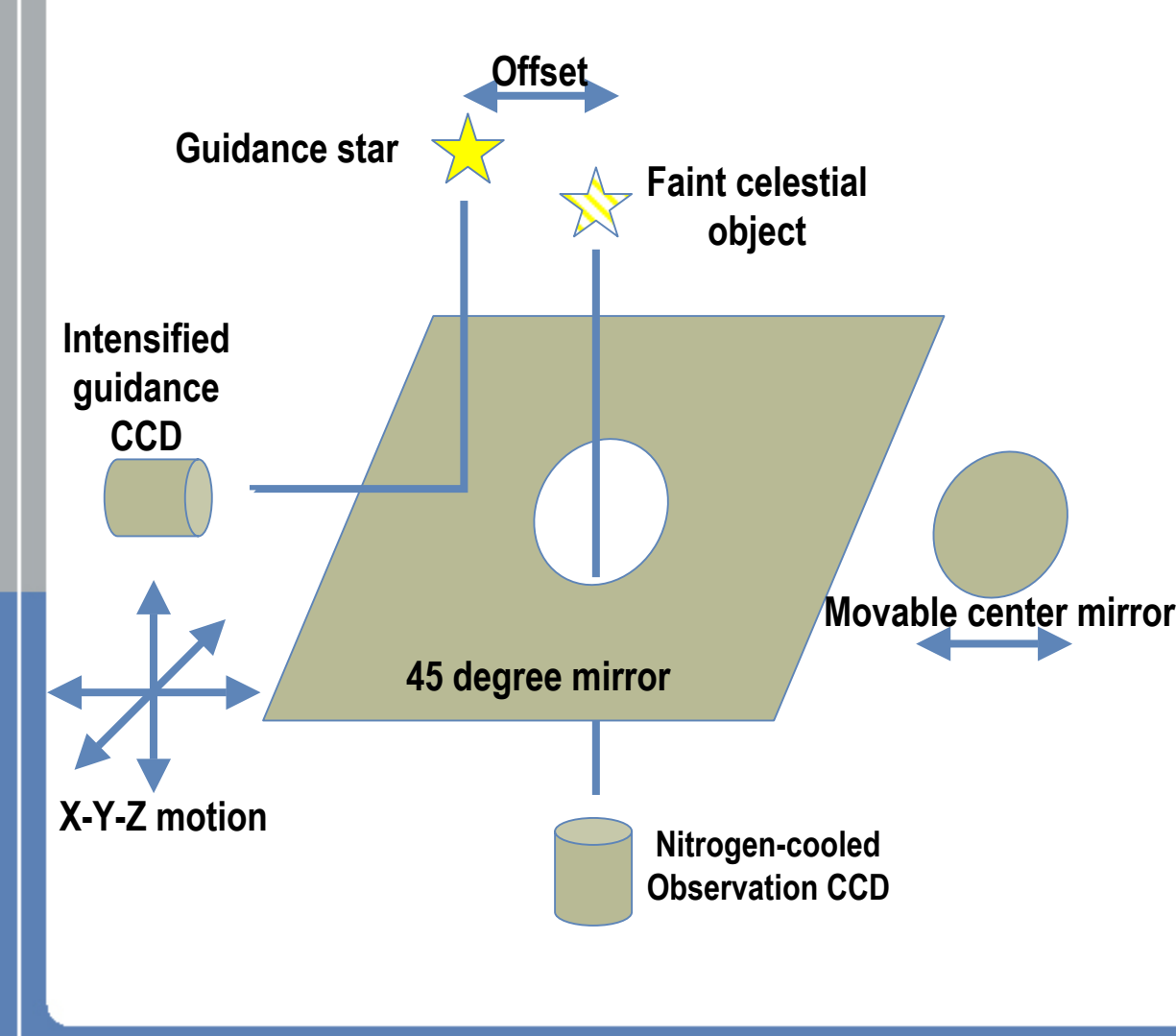

ni.com

Imaging e Motion Control erano già disponibili in LabVIEW parecchi anni prima dell'annuncio ufficiale della libreria di visione di LabVIEW. Nel 1994, in collaborazione con l'Osservatorio Astronomico di Brera, Milano, è stato svil uppato un offset guider per un telescopio con specchio di 2,1 m, utilizzando LV 2.1 su un computer MacIntosh. L'installazione è avvenuta in Bassa California, Messico. Con questo sistema il telescopio è in grado di seguire corpi celesti deboli, ad esempio galassie remote, con una precisione di 1 pixel nell'arco di parecchie decine di minuti.

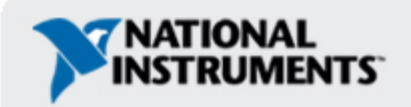

#### **Un'applicazione complessa di micromeccanica: allineamento e bonding di Fibre Ottiche**

Imaging, motion control e acquisizione dati vengono integrati per eseguire l'allineamento rapido e automatico delle fibre (singole e multiple). Il preallineamento viene ottenuto mediante l'imaging, mentre le funzioni sincronizzate di motion control e acquisizione dati individuano il picco massimo di emissione e mantengono l'allineamento durante il processo di giunzione e incollaggio.

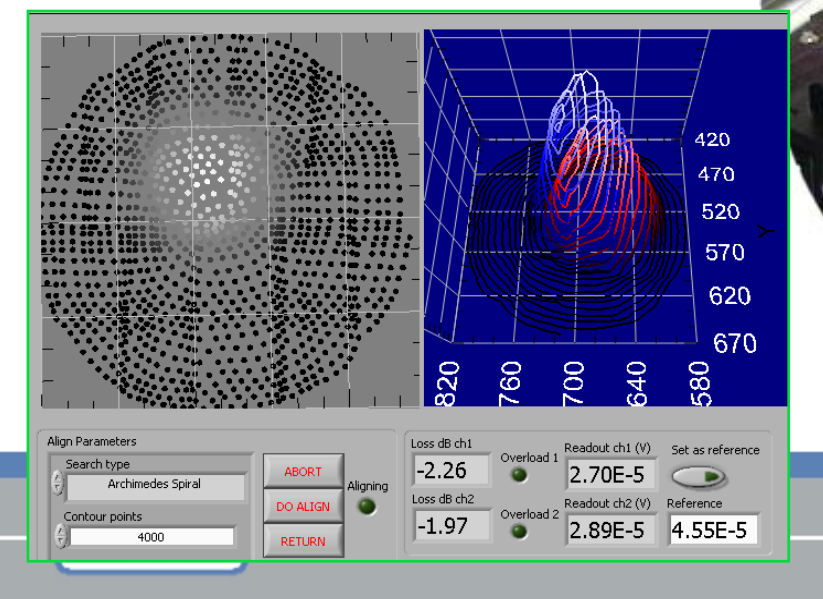

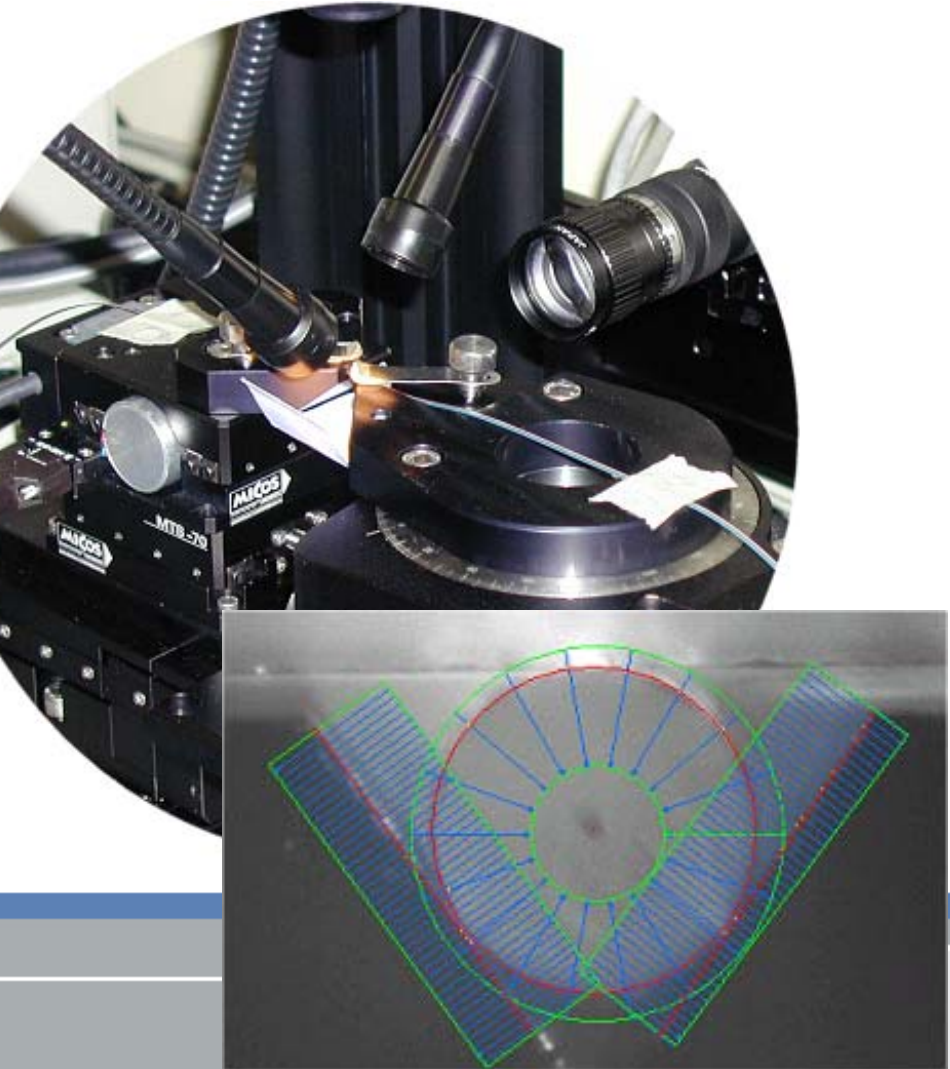

## •**Qualche concetto di base …..**

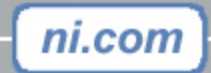

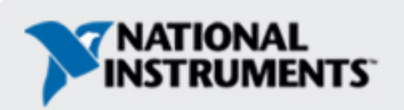

#### **Risoluzione, profondità, precisione, ....**

- Risoluzione geometrica
	- Es. Sensore 1000x1000 pixel (10 x 10 micron)
- •Profondità
	- –immagine b&n a 8-bit: 256 livelli, nero=0, bianco=255
	- –– Immagine a 12-bit: 4096 livelli (dinamica estesa)
	- L'occhio umano discrimina approx 32 / 64 livelli
- Precisione
	- Un concetto piu' complesso …..
	- Stabilità della sorgente luminosa, sensore, h/w di acquisizione
	- Sub-pixelling

ni.com

–Distorsione ottica / risoluzione ottica / MTF / …..

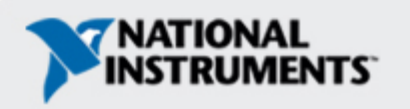

#### **Risoluzione, profondita', precisione, ....(cont'd)**

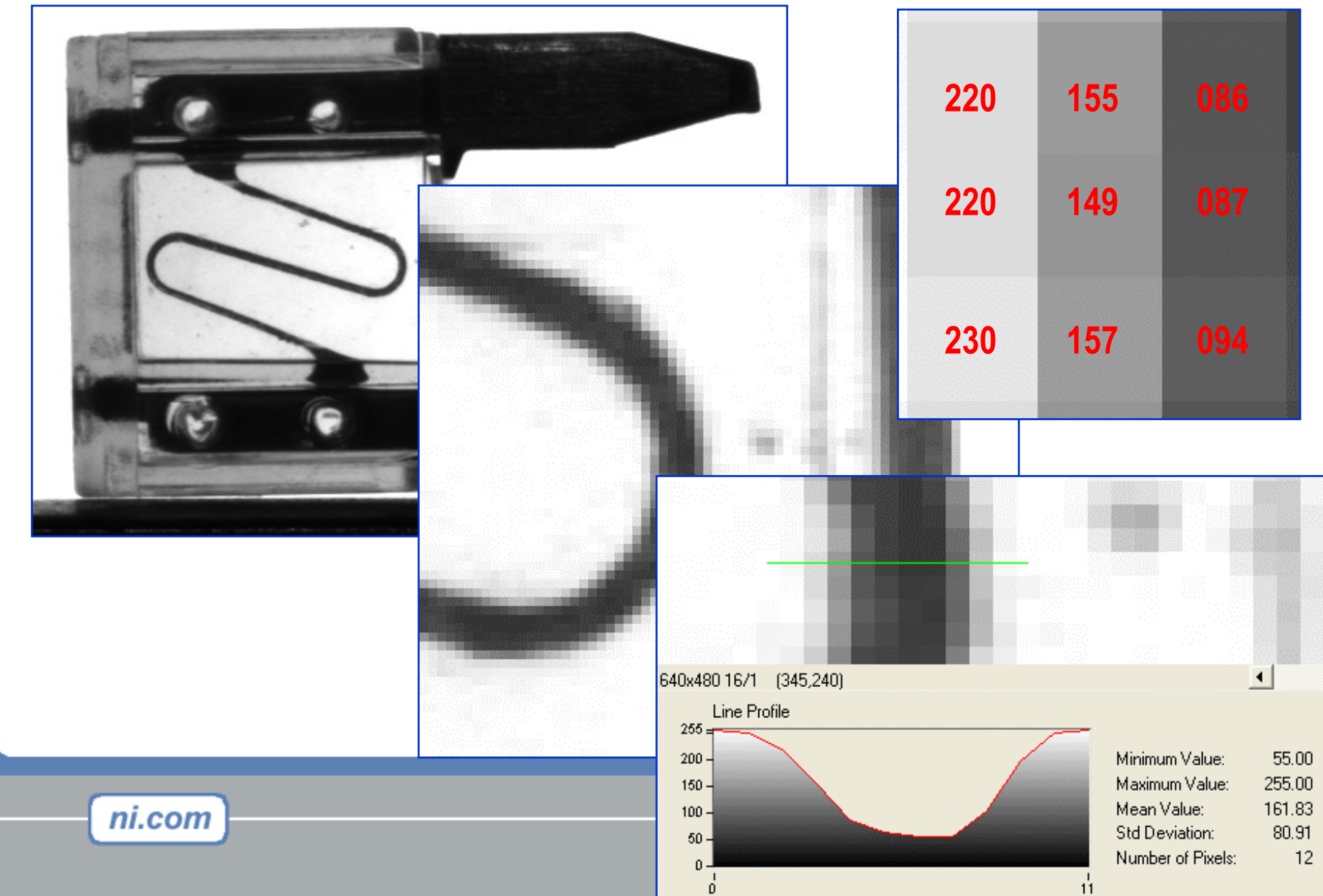

## **La 'catena' di acquisizione e trattamento**

- Videocamera
	- Lineari, matriciali
	- CCD, CMOS
	- Analogiche, digitali
	- CCIR, 'asynchronous reset'
- Ottiche
	- Fisse / zoomabili
	- Telecentriche
	- Macro / micro
- Illuminazione
	- Alogena / fluorescente / alta frequenza
	- LED

…..

– Diffusa (DOAL, 'Cloudy day'), coassiale,

- Frame grabber
	- Analogici (CCIR standard, non-standard)
	- Digitali: LVDS, CameraLink
	- 1394 (Firewire)
- Tools software
	- Acquisizione, analisi, sviluppo
- Computer 'host'

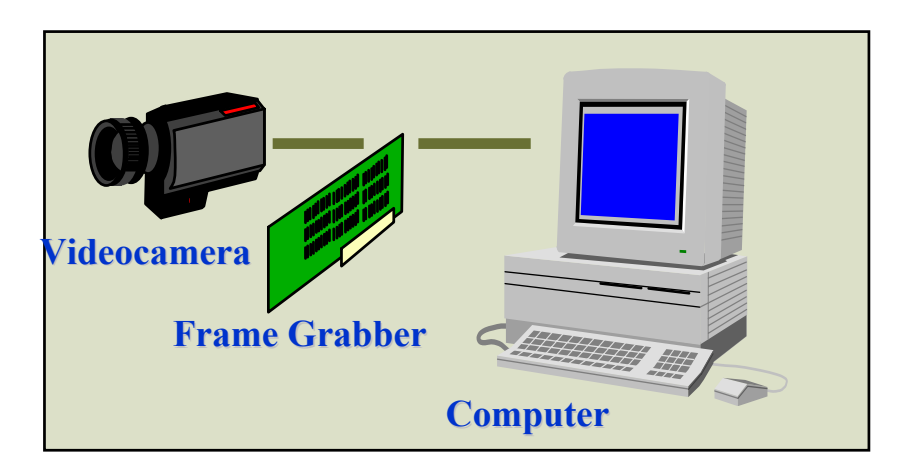

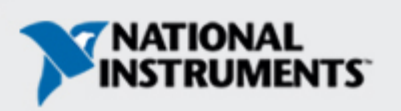

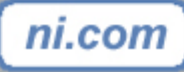

# **I tools software …..**

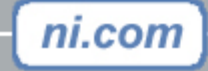

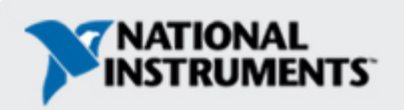

#### **Sviluppo s/w: come?**

- LabVIEW e il linguaggio grafico vs. I linguaggi testuali (piu' o meno assistiti)
- Evitare gli estremismi 'religiosi'…..
- •Un esempio nella sessione demo

File Edit Onerate Tools Browse Window Help

 $0.00$   $1.00$   $2.00$ 

85.0  $800 -$ 

 $75.0 -$ 

 $70.0 -$ 

 $100.0 -$ 

 $800 -$ 

 $600 -$ 

 $40.0 -$ 

 $20.0 0.0 -$   $2.00 -$ 

 $1.50 -$ 

 $1.00 -$ 

 $0.50 -$ 

 $n \text{ on } -1$ 

75.0

 $70.0 -$ ່ຂຊ່

> $30<sub>2</sub>$  $25 20 -$

> > 70 72 74 76 78 80 82 84 86 88

 $\rightarrow$   $\otimes$   $\circ$   $\blacksquare$ 

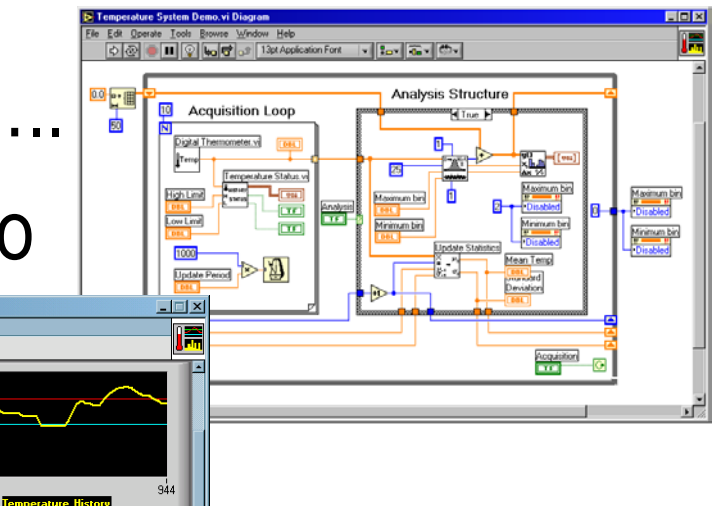

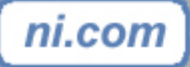

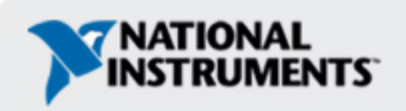

#### **Programmable vs. Configurable**

- Una diatriba di lunga data:
	- In origine i sistemi 'giapponesi'……
- Flessibilita' della programmazione vs. low-cost (e rigidita') dei sistemi configurabili
- NI propone entrambi con una migrazione d a 'configurable' a 'full programmable'

## •Il software fa la differenza

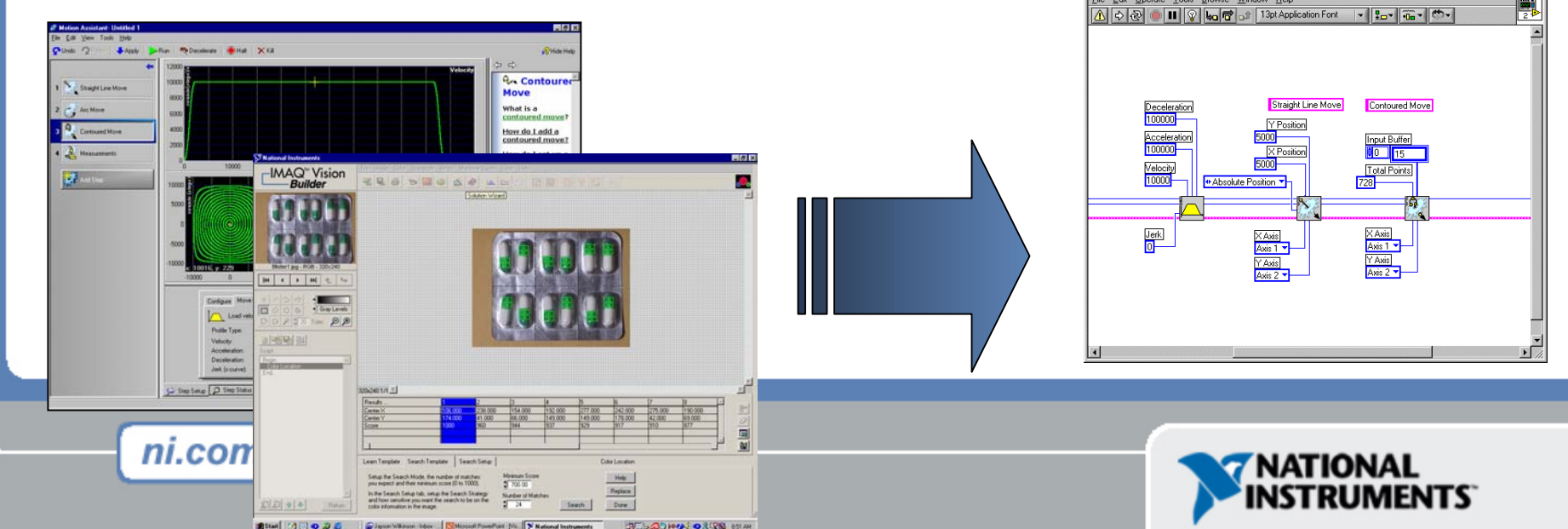

## **Risolvere un problema di Imaging**

Si possono individuare due fasi:

- 1. Individuare il 'percorso della soluzione', cui seguiranno l'effettivo sviluppo, la codifica e l'integrazione. La prima fase non richiede alcuna programmazione, quanto piuttosto l'uso di strumenti interattivi che consentano al progettista di sperimentare, esplorare e valutare diverse strategie di soluzione: in breve, **sviluppare il concetto**.
- 2. Solo a questo punto si può passare alla seconda fase: lo **sviluppo dell'applicazione**.

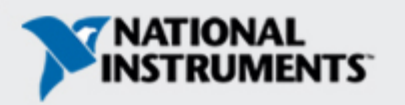

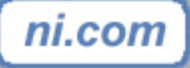

#### **Risolvere un problema di Imaging: i tools software**

- •Acquisire: MAX
- •Capire: Vision Builder
- •Sviluppare: IMAQ library
- •Configurare: VB AI

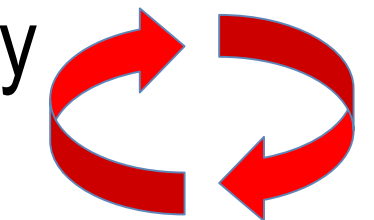

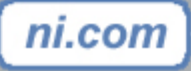

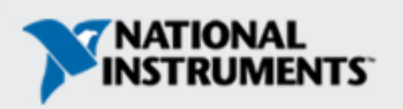

## **Vision Builder**

- –Tutte le funzioni in menu drop-down
- –Generazione di uno script
- –Esecuzione in batch-mode
- –Solution Wizard
- –Performance meter
- ––"Builder File" for LabVIEW™, C/C++, Visual Basic (Measurement Studio™)
- –LabVIEW code generation

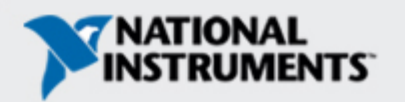

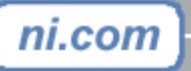

## **Vision Builder AI**

- –AI sta per Automated Inspection !
- –Due modalita': configurazione / esecuzione
- –Funzioni molto avanzate / interfaccia molto semplificata
- –Gestione di PASS / FAIL
- –Pilota direttamente linee di I/O e seriali
- –LabVIEW code generation

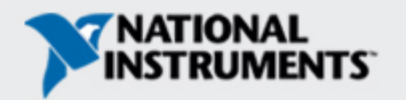

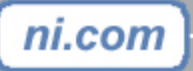

## •**L'ImagingLab a Milano …..**

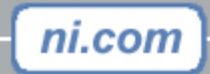

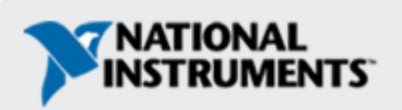

#### **L'ImagingLab di Milano e la sua missione**

L'elaborazione di immagini e la visione artificiale hanno dato origine a una nuova forma di misura non a contatto, trovando ampia diffusione negli ambienti industriali e scientifici. Tuttavia, la conoscenza teorica deve essere integrata da una solida esperienza pratica, al fine di garantire il pieno successo dell'implementazione dei sistemi.

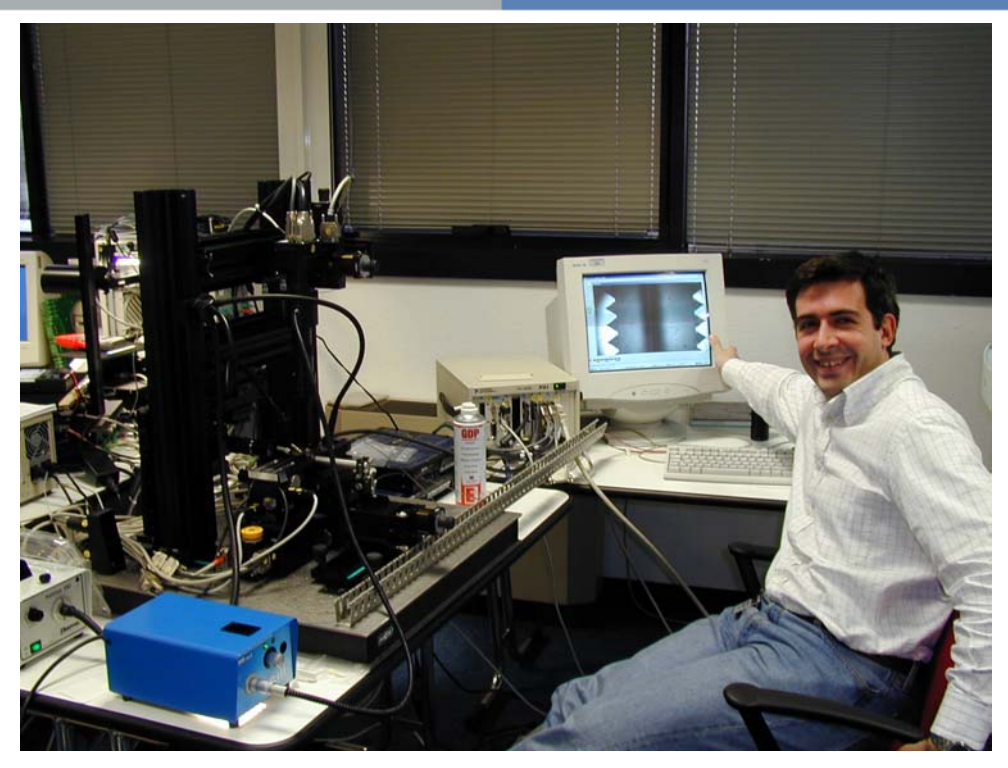

La **missione del laboratorio** è assistere i nostri clienti nell'analisi e nella progettazione di **sistemi di visione completi**. L'attività del laboratorio non si limita alla fornitura di prodotti hardware e software, né è finalizzata alla realizzazione di sistemi chiavi in mano (completi). Il team dell'ImagingLab mette la propria esperienza nel campo interdisciplinare dell'imaging e della visione artificiale a disposizione di utenti finali e integratori, per gestire correttamente tutti gli aspetti della progettazione di un sistema: dall'architettura di sistema alla scelta dei componenti, dall'identificazione degli algoritmi alle prestazioni complessive.

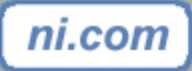

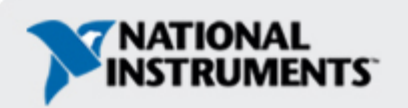

## **Gli utenti dell'ImagingLab e le sue attività**

#### **A chi si rivolge l'ImagingLab**

• Il laboratorio si rivolge a OEM, utenti finali, (clienti), integratori di sistemi e Alliance Member, con o senza una precedente esperienza di elaborazione d'immagini / visione artificiale.

#### **Cosa facciamo e cosa non facciamo**

• Le attività del laboratorio spaziano da **semplici demo** <sup>e</sup>**dimostrazioni concettuali** <sup>a</sup>**studi di fattibilità completi** e comprendono servizi di formazione e consulenza. Il laboratorio non sviluppa sistemi e applicazioni chiavi in mano. Clienti / utenti finali che desiderano questo tipo di servizio vengono assegnati ai nostri Alliance Members, una rete di system integrator certificati da NI.

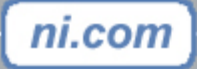

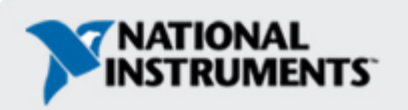

## **Know-how**

ni.com

#### **Il know-how del laboratorio nasce da**:

- –Formazione accademica
- Una lunga esperienza pratica sui sistemi
- Una conoscenza approfondita degli strumenti di imaging di NI
- La conoscenza dei prodotti complementari non-NI in commercio

#### **Strumenti hardware & software**

- Il laboratorio è attrezzato con tutti gli strumenti hw e sw necessari:
	- Una gamma completa di frame grabber analogici e digitali di National Instruments in formato PCI e PXI
	- Telecamere (scansione lineare e di area, B/N e colore, CCIR e progressive) delle maggiori marche quali Sony, Basler, Dalsa, Jay, ecc., e telecamere termografiche FLIR
	- Una gamma completa di ottiche e illuminatori
	- Una gamma completa e aggiornata di strumenti software

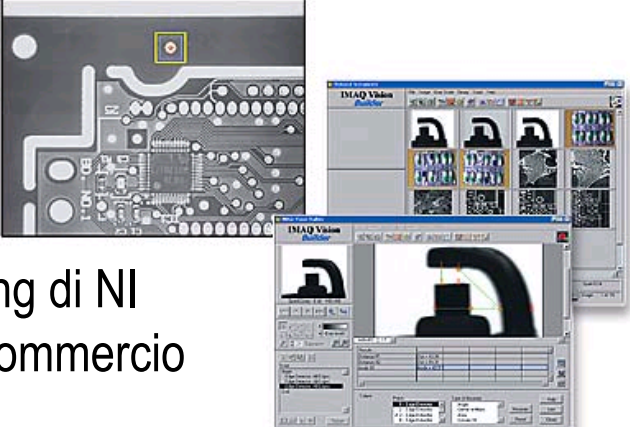

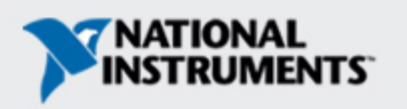

#### **Il Team dell'ImagingLab**

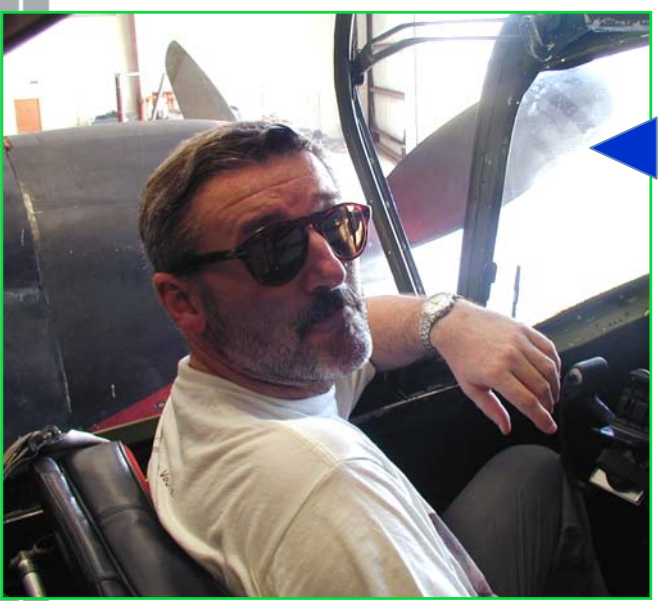

**Fabio Selleri** si è laureato i n Informatica presso l'Università di Milano nel 1994, con una tesi sull'imaging per l'identificazione e la classificazione delle cellule HIV-positive. E' quindi entrato in Graftek Italia Srl, un Alliance Member di NI.. In Graftek ha gestito diversi progetti di imaging, di carattere sia scientifico sia industriale, non s olo nello spettro visibile ma anche nei campi di IR, UV e raggi X. Fabio unisce un'eccellente formazione accademica a numerosi anni di esperienza sul campo. Nel 2001 è entrato nell'Imaging Tea m di NI e d è responsabile dell'ImagingLab.

**Ignazio Piacentini** si è diplomato in Ingegneria Nucleare a Milano nel 1974 e ha conseguito un Master of Science Degree presso il Polytechni c of Central London, Regno Unito, nel 1987. Fino al 1991, alle dipendenze della Com missione Europea, ha progettato sistemi di acquisizione dati e di controllo per grandi esperimenti di fusione ter monucleare. L'imaging, allor a agli albori, veniva utilizzato per la guida dei robot e la manutenzione remota. E' stato fondatore e direttore tecnico di Graftek Italia. Alla fine del 1999 ha assunto l'attuale ruolo in NI come Business D evelopment Manager f or Imaging and Motion in Europa.<br>**Marco Quaglia** si è diplomato in

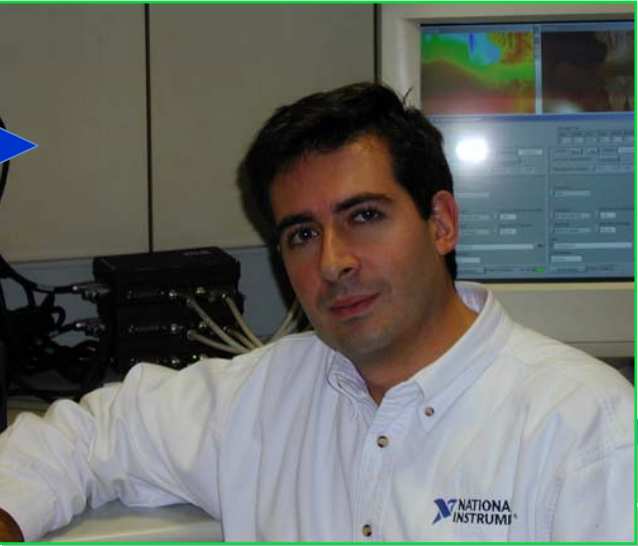

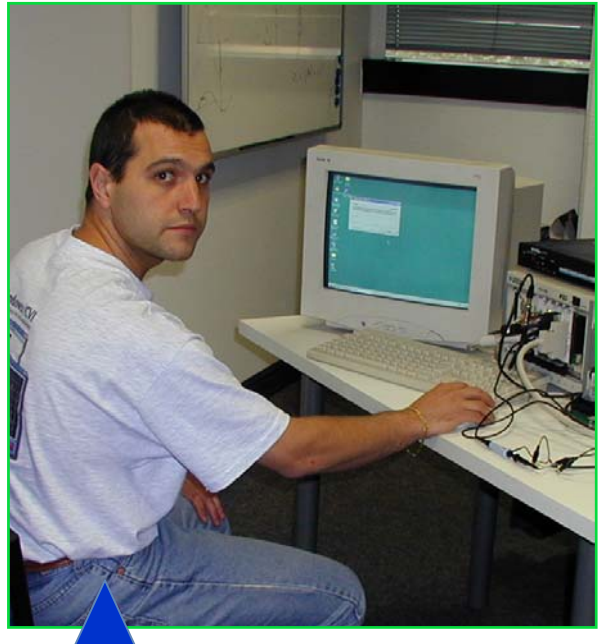

Elettronica nel 1989 presso l'Istituto Galileo Galilei di Milano. Ha quindi seguito cor si di for mazione post-diploma in automazione e programmazi one avanzata in C++. E' entrato i n NI nel1991 e v anta una profonda conoscenza di gran parte dei prodotti NI, sia hardware sia software. Marco vanta un'ottima esperienza n ell'integrazione di Motion Control, Imaging e DAQ.

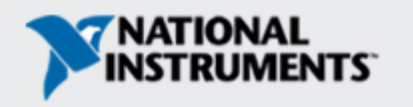

## **Come contattarci**

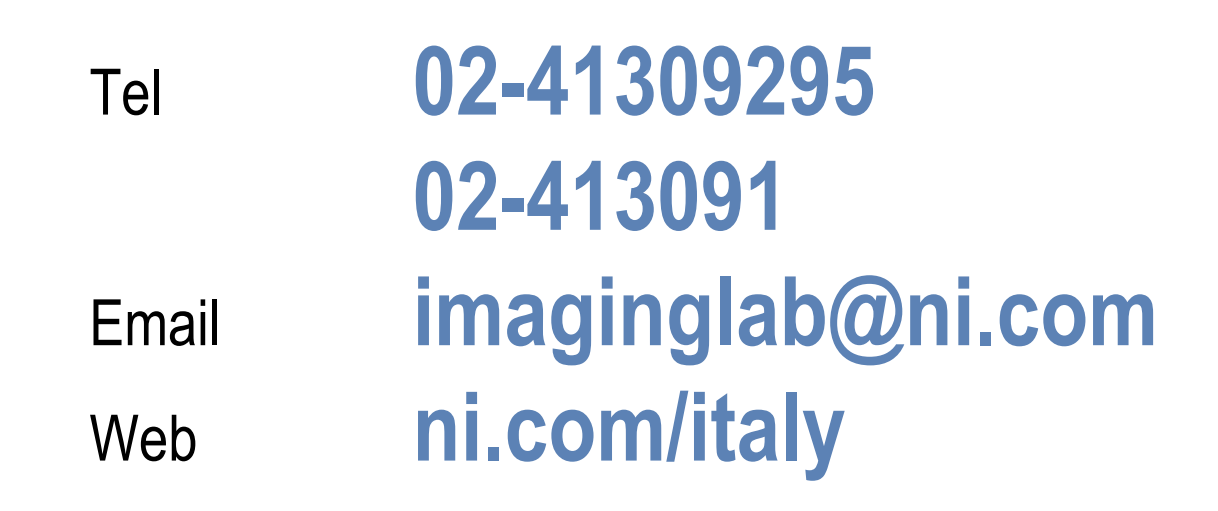

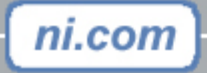

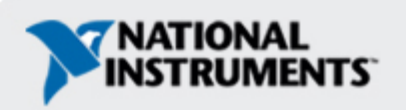

## **Camera advisor**

ni.com

## **www.ni.com/camera**

#### **Compatibilita' videocamere, caratteristiche, file di configurazione, cavi, etc…**

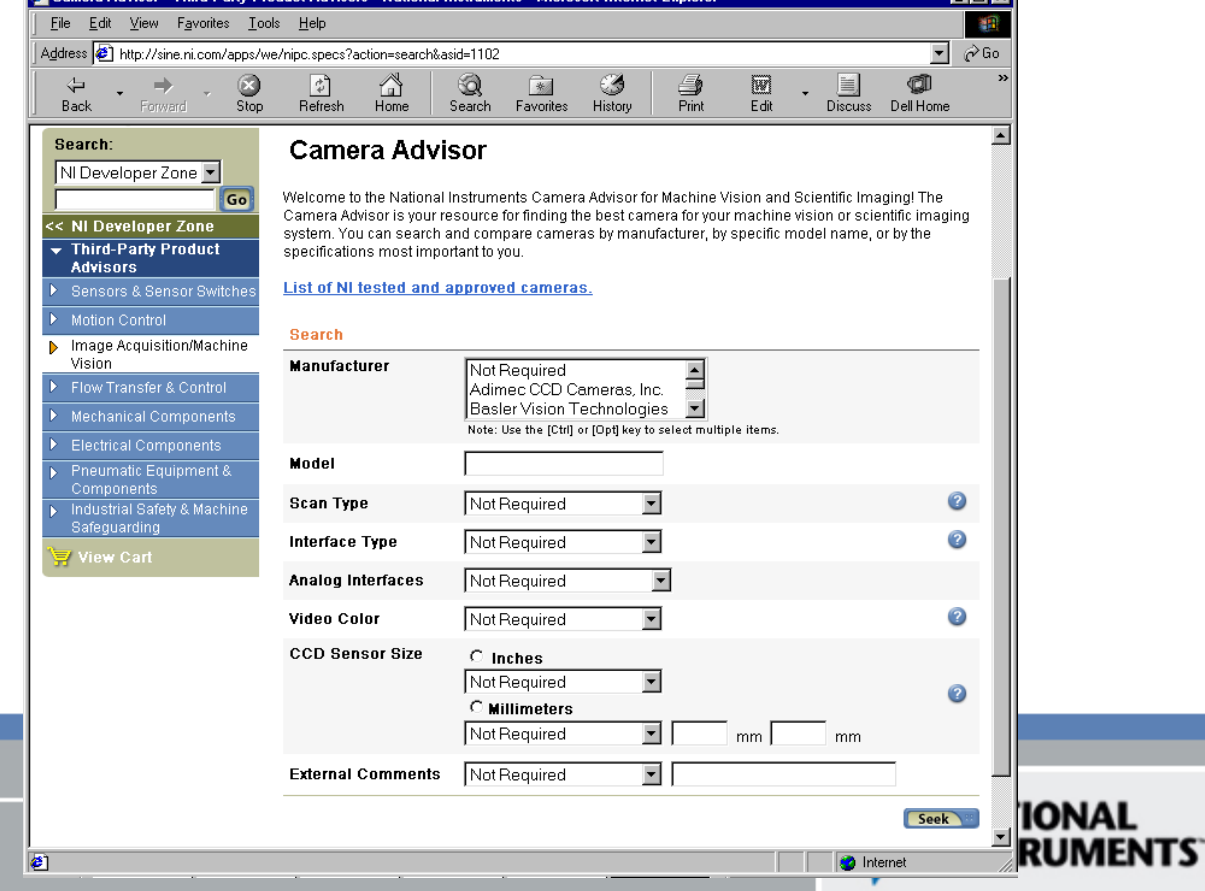

# **Domande e risposte**

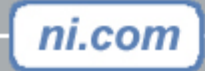

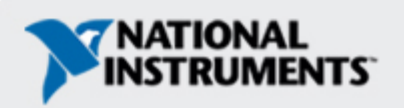